## Pymes Profesional

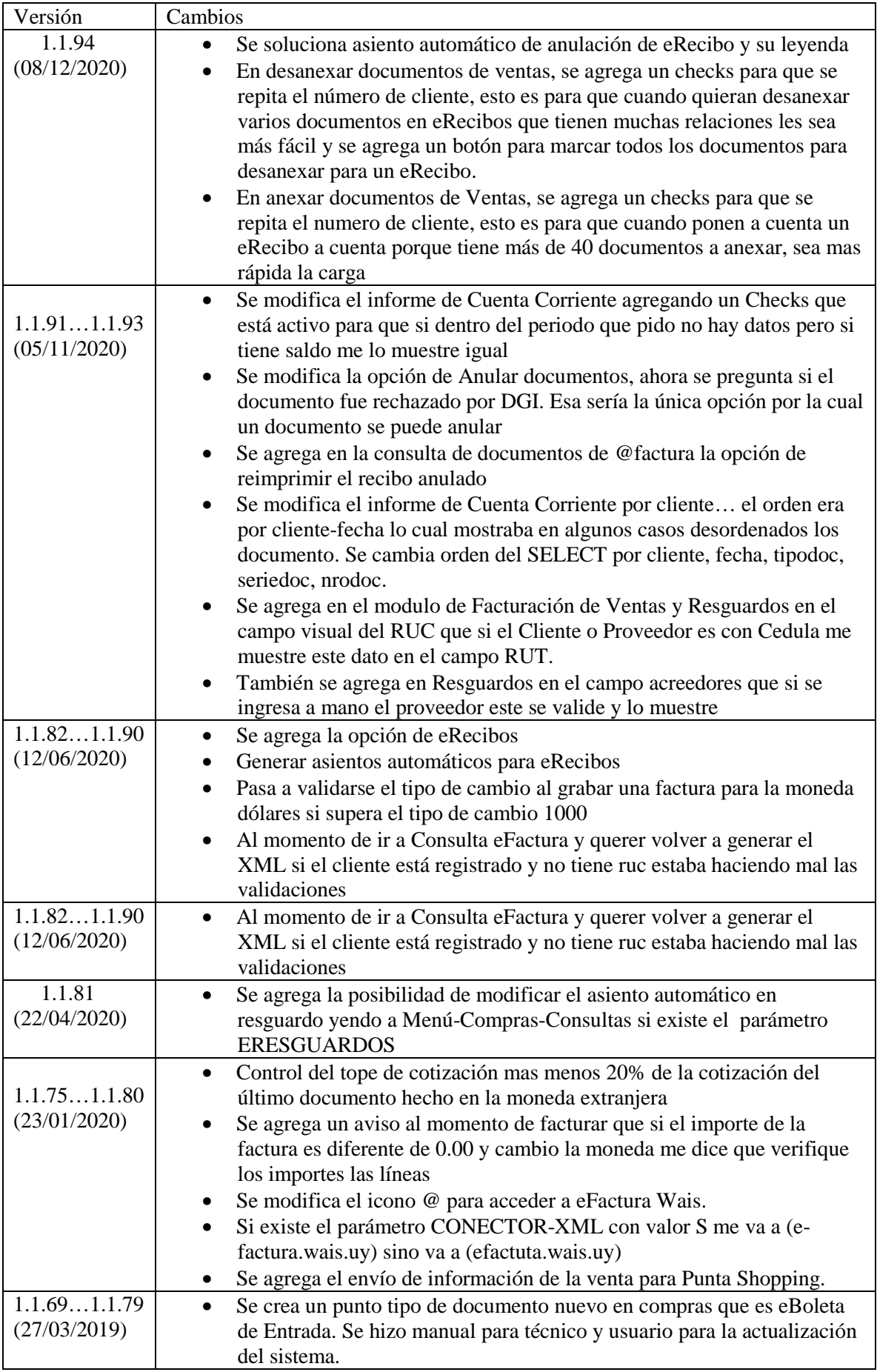

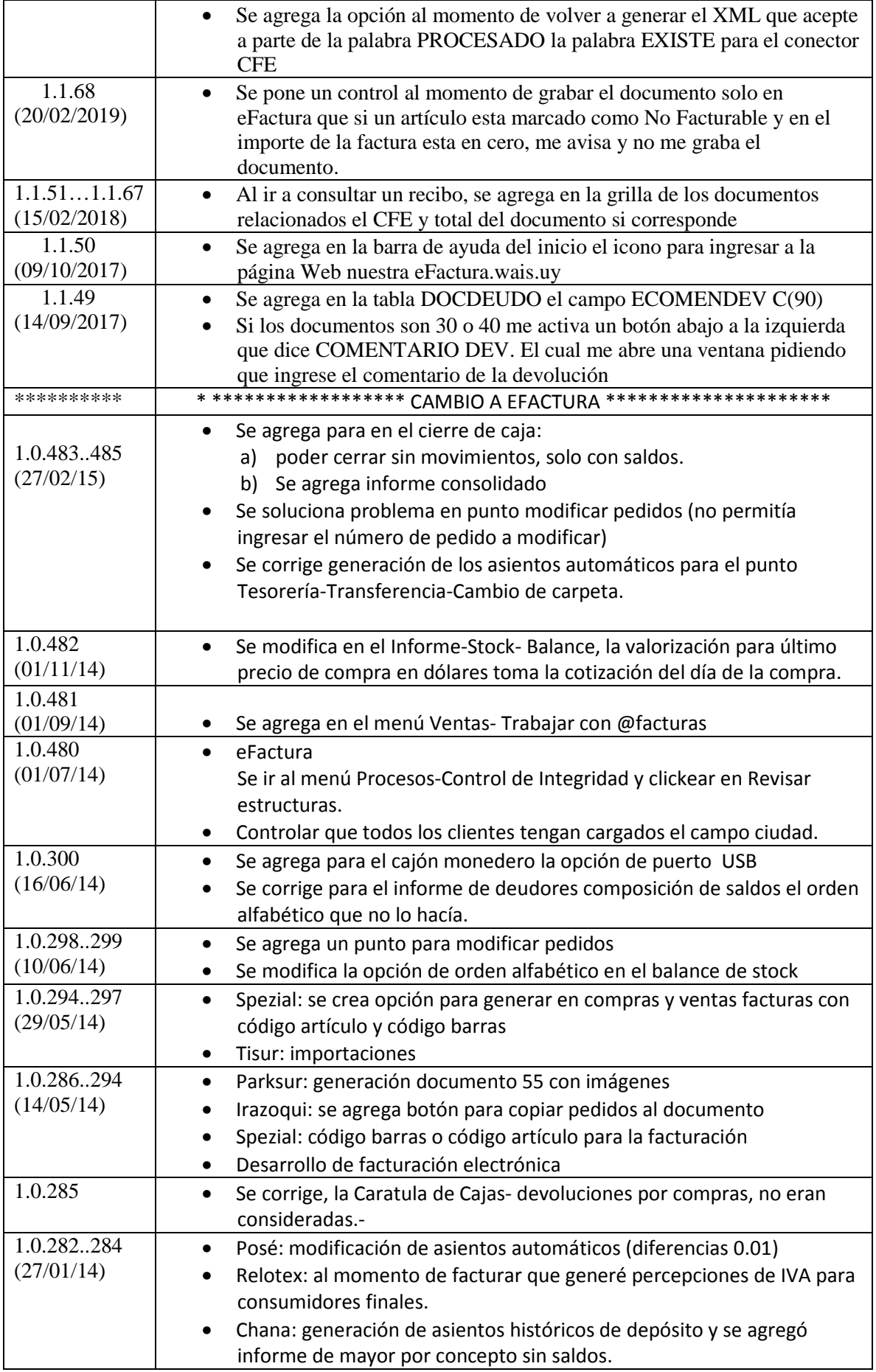

## Pymes Profesional

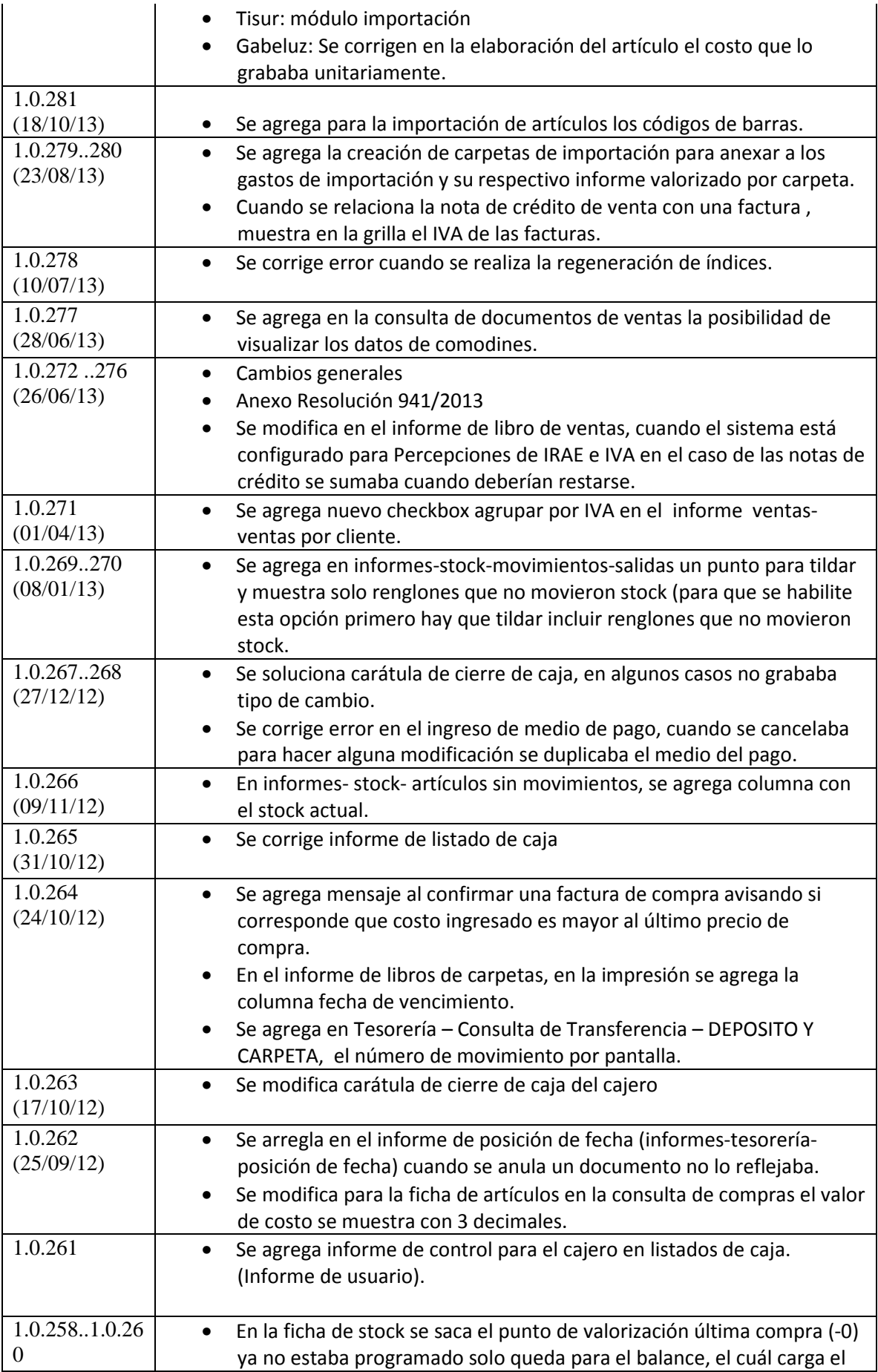

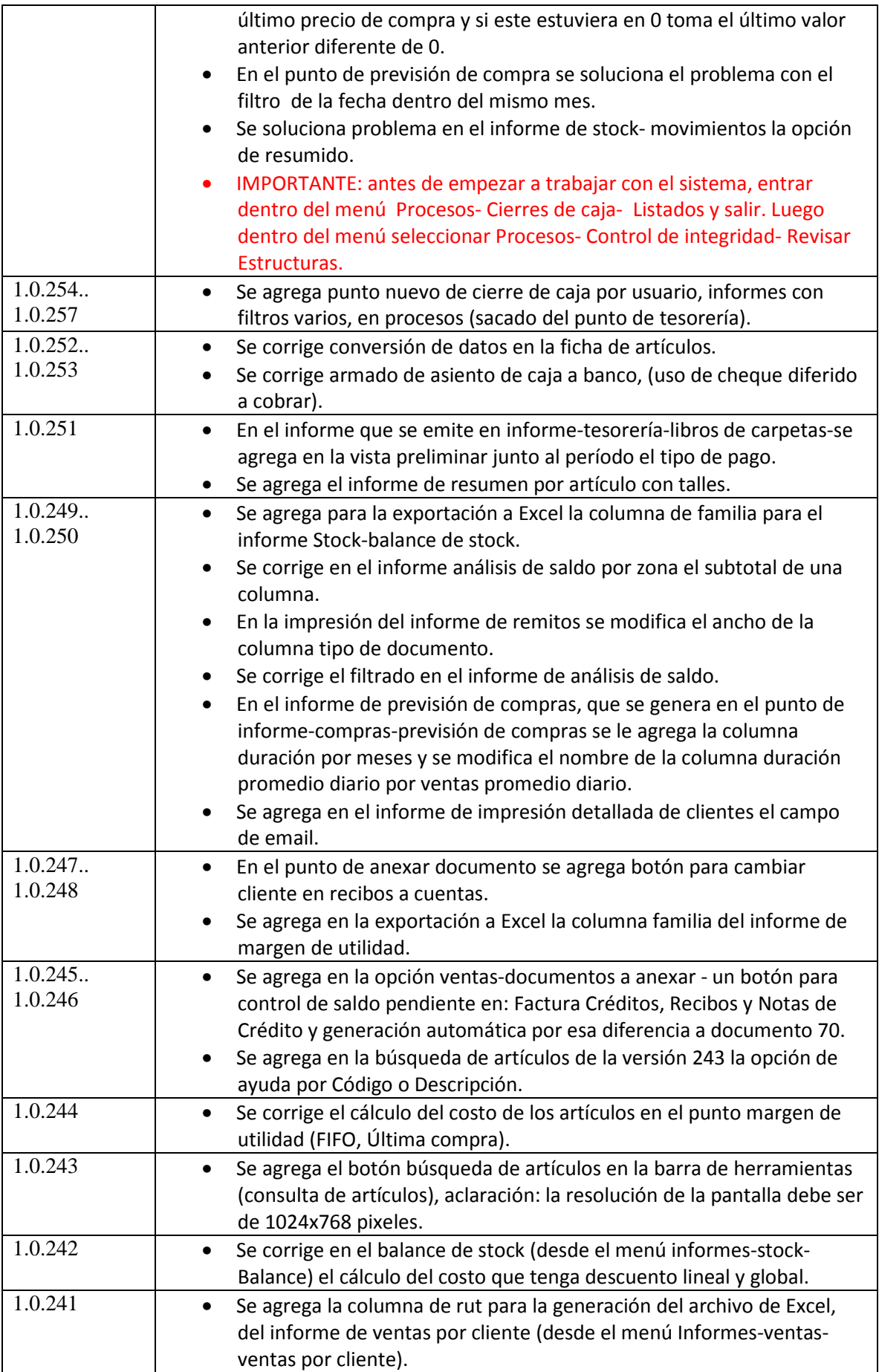

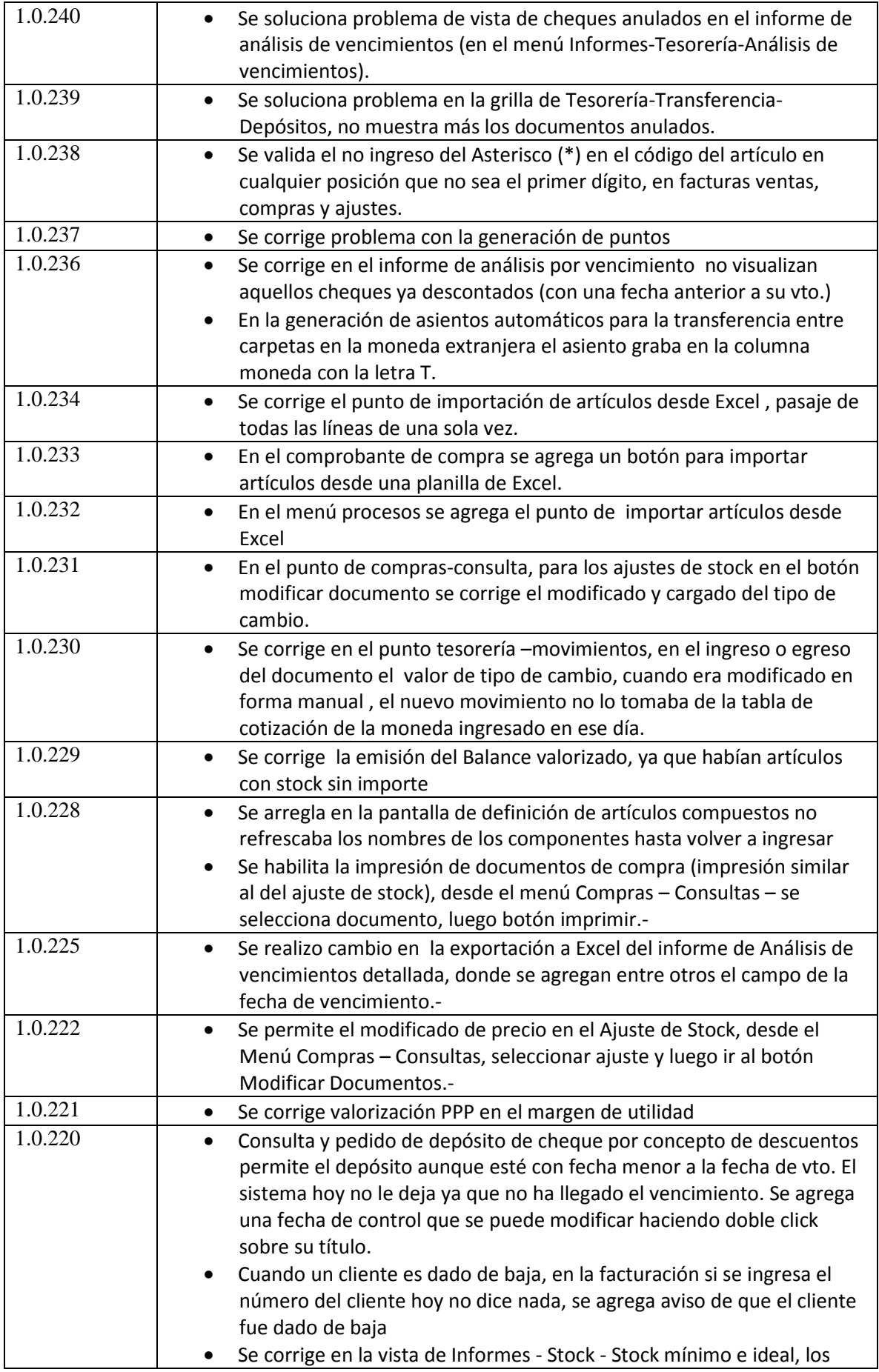

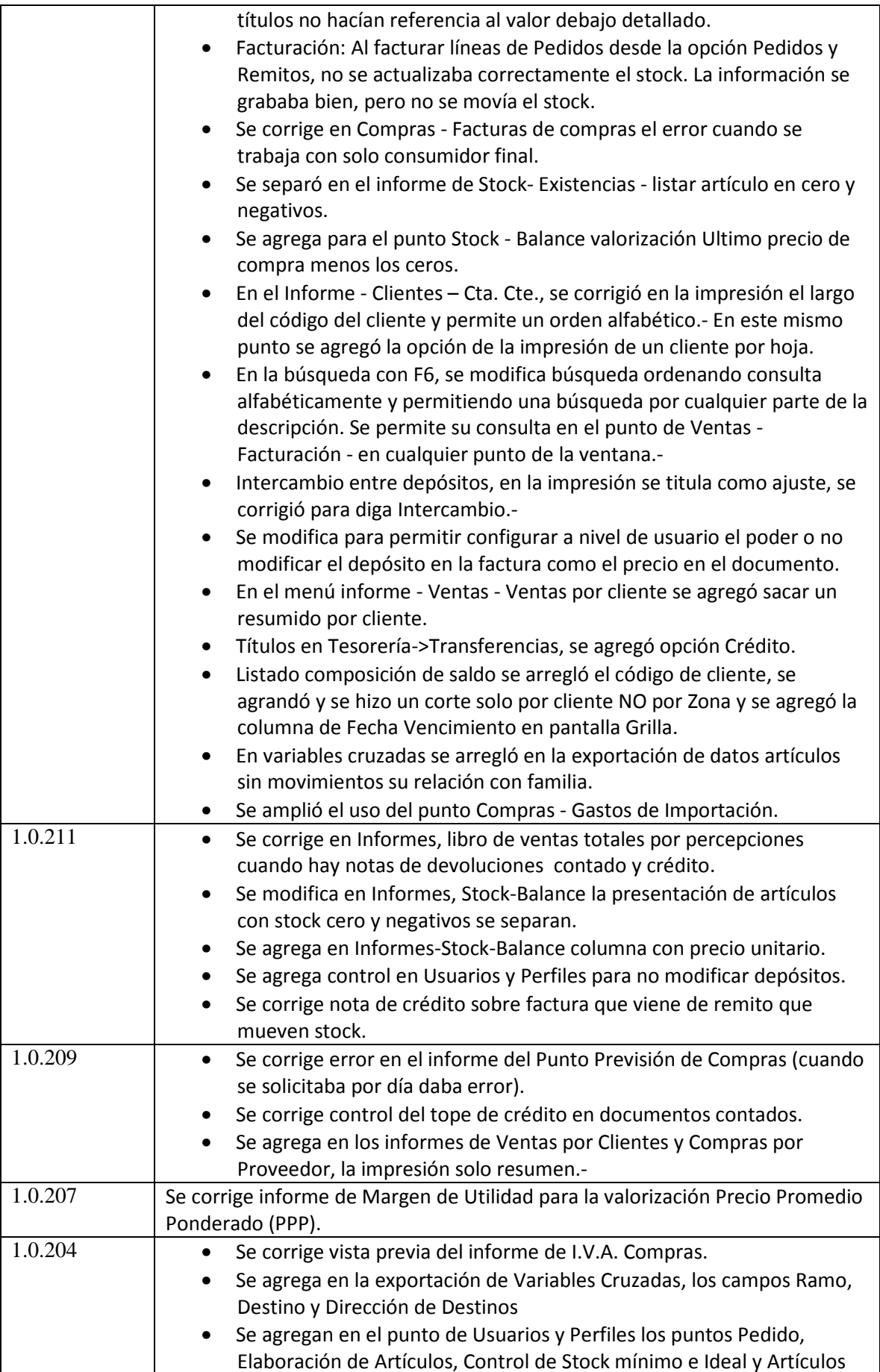

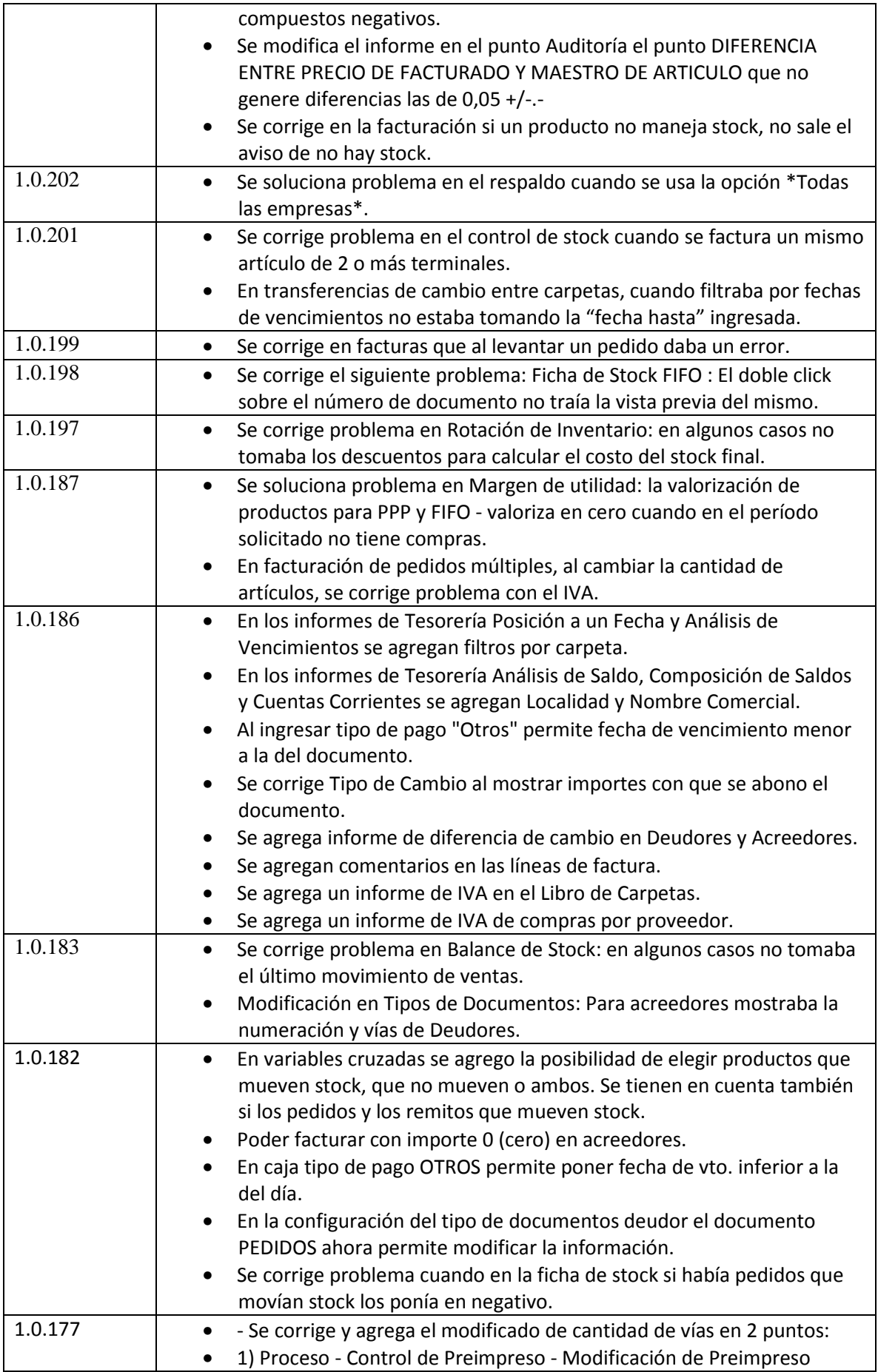

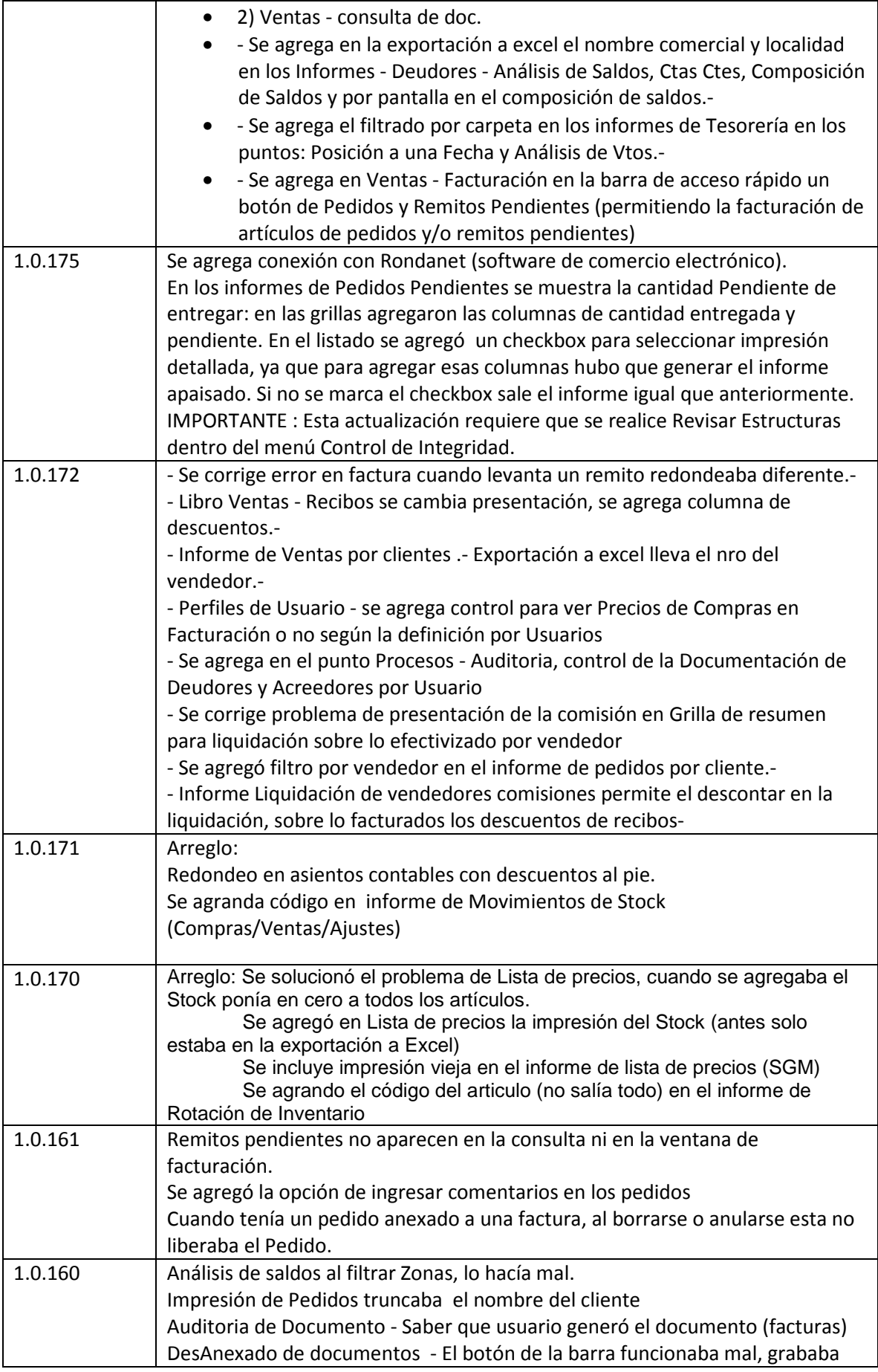

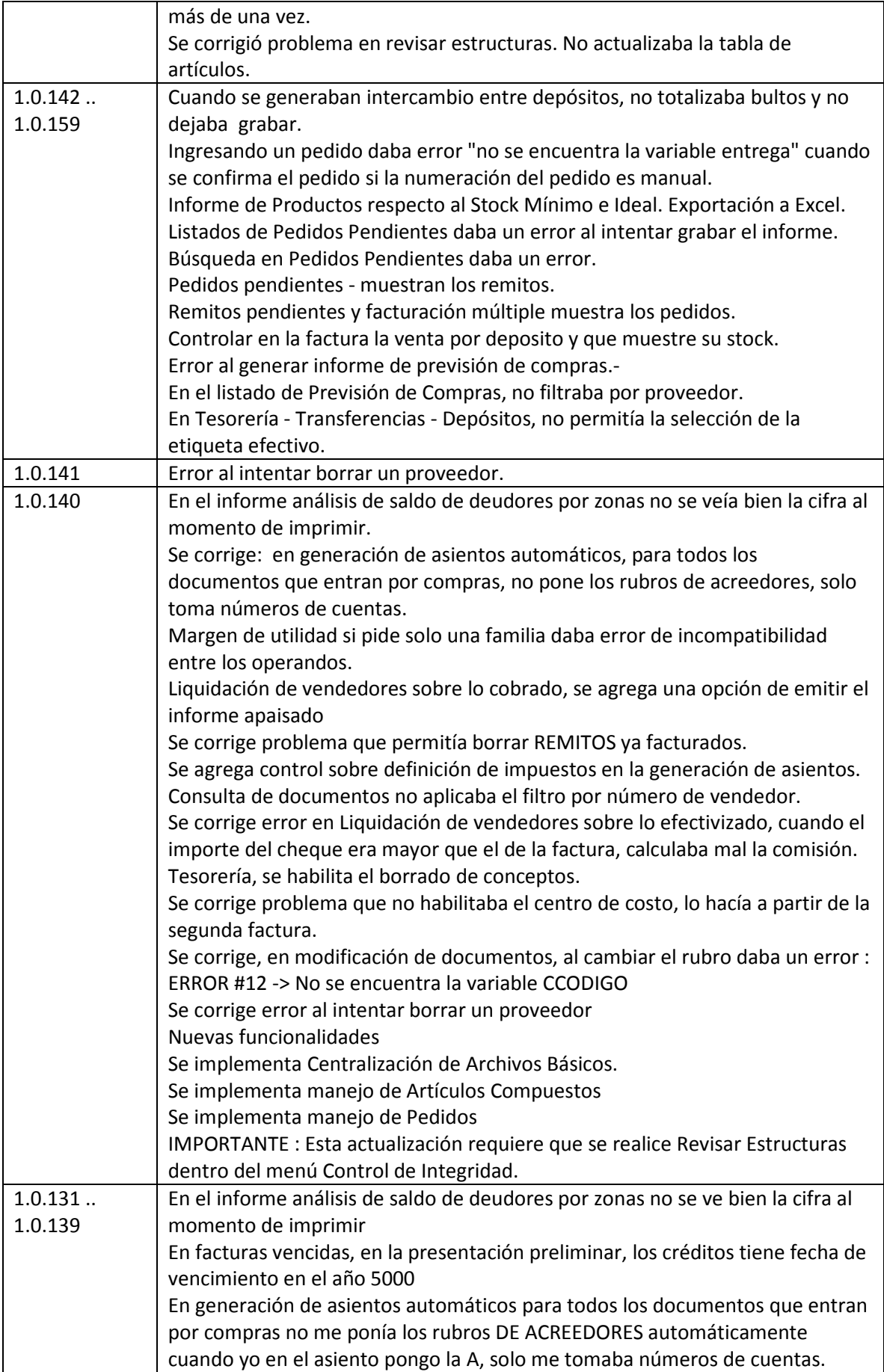

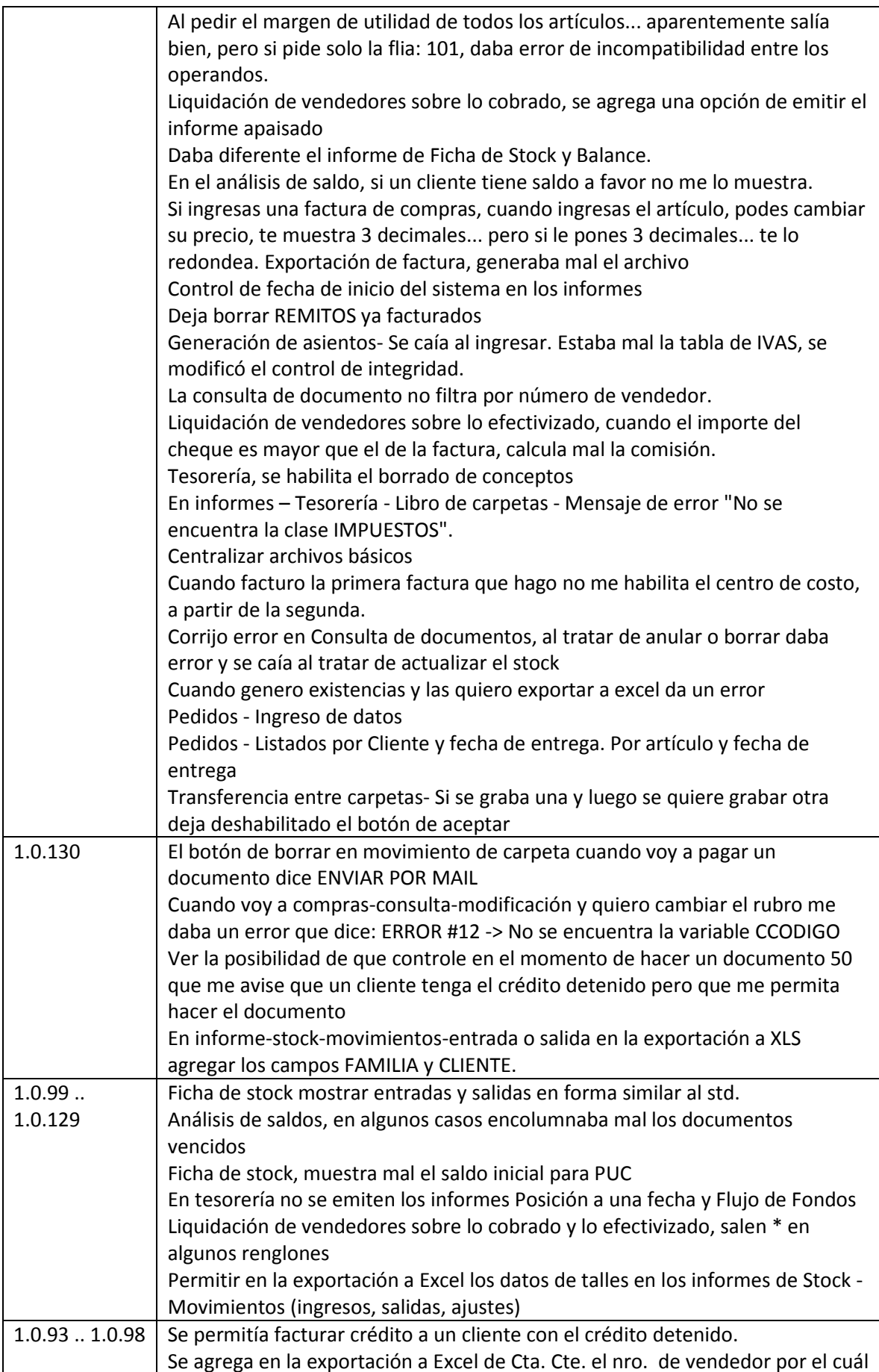

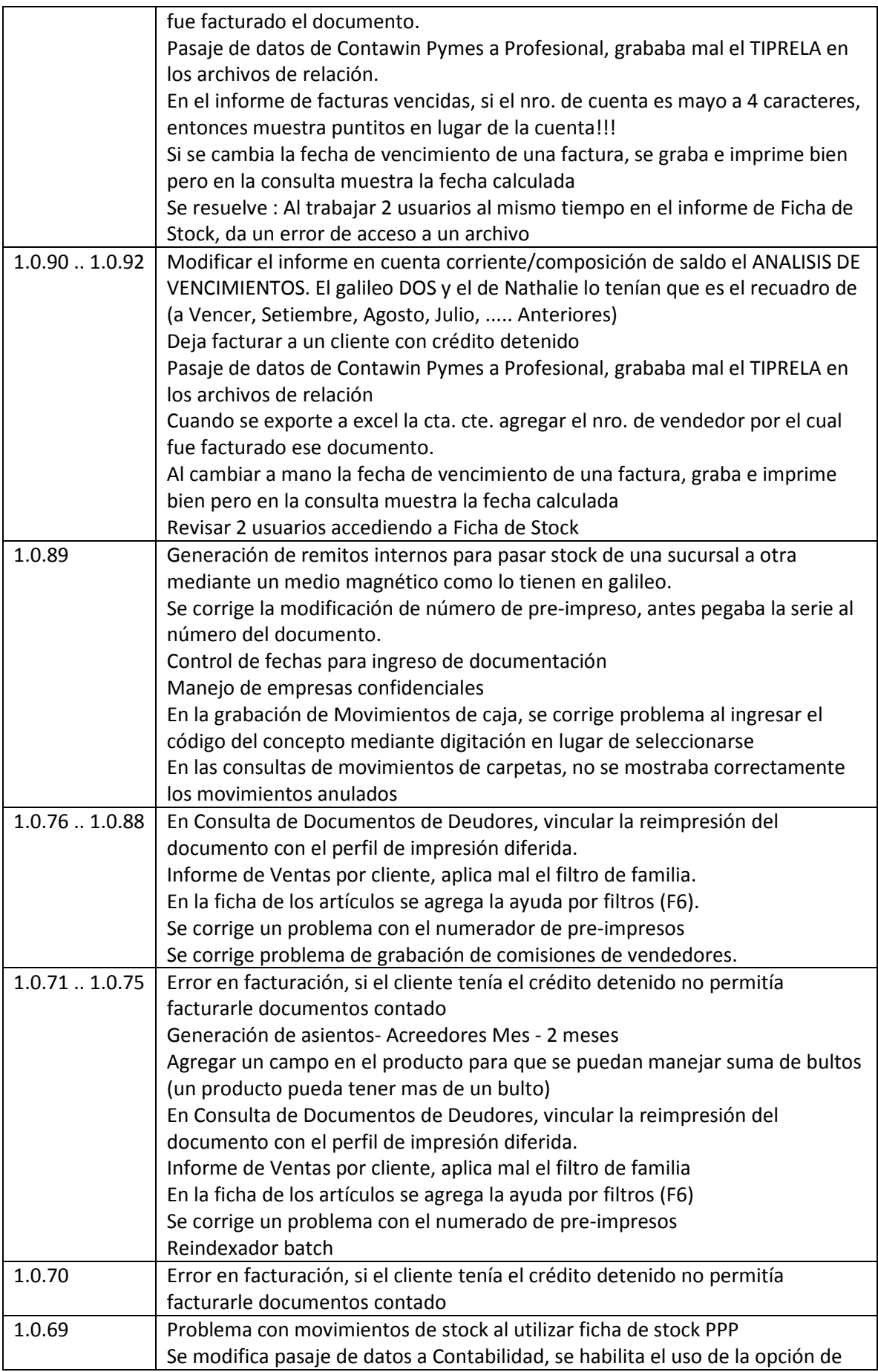

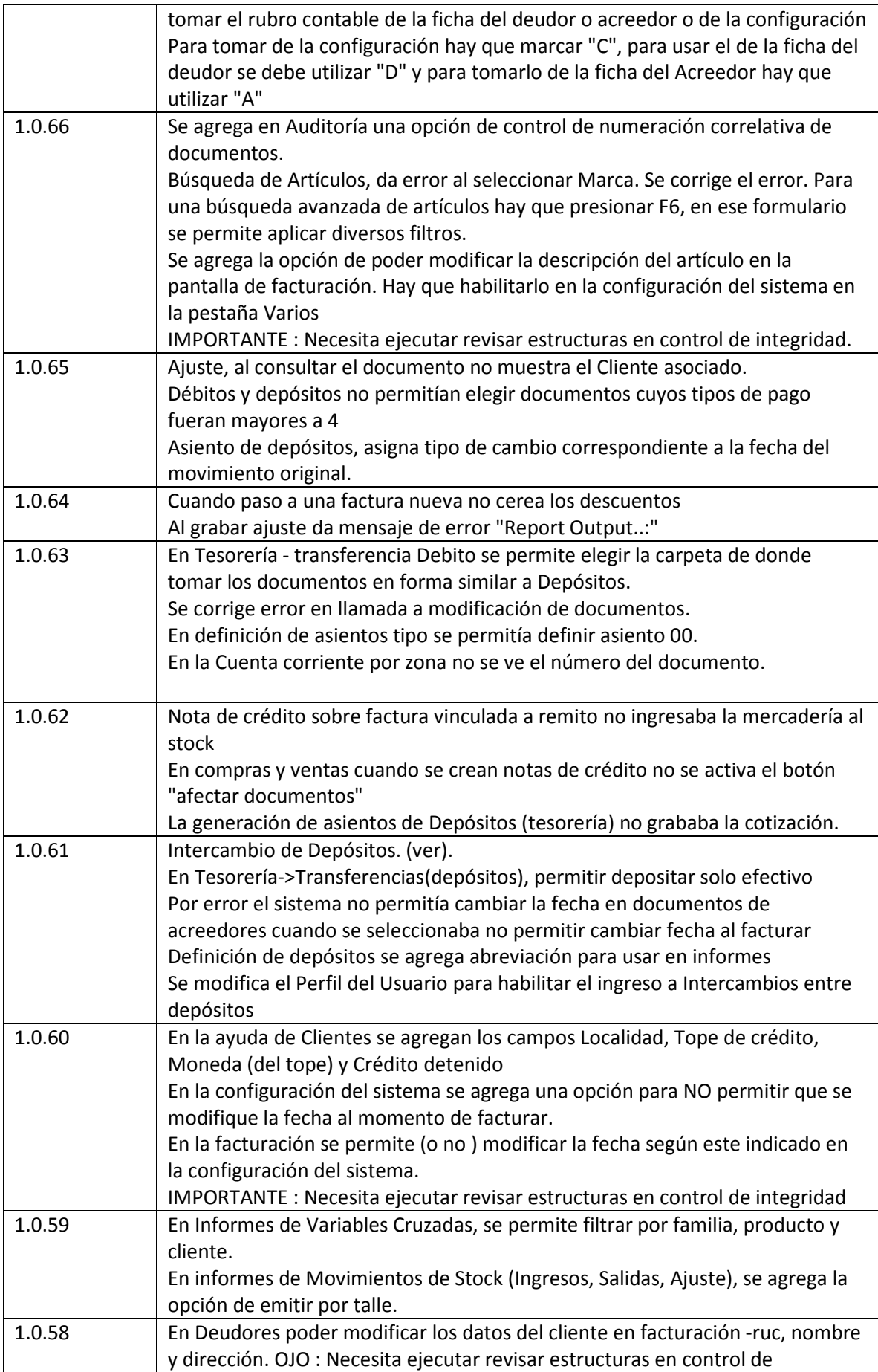

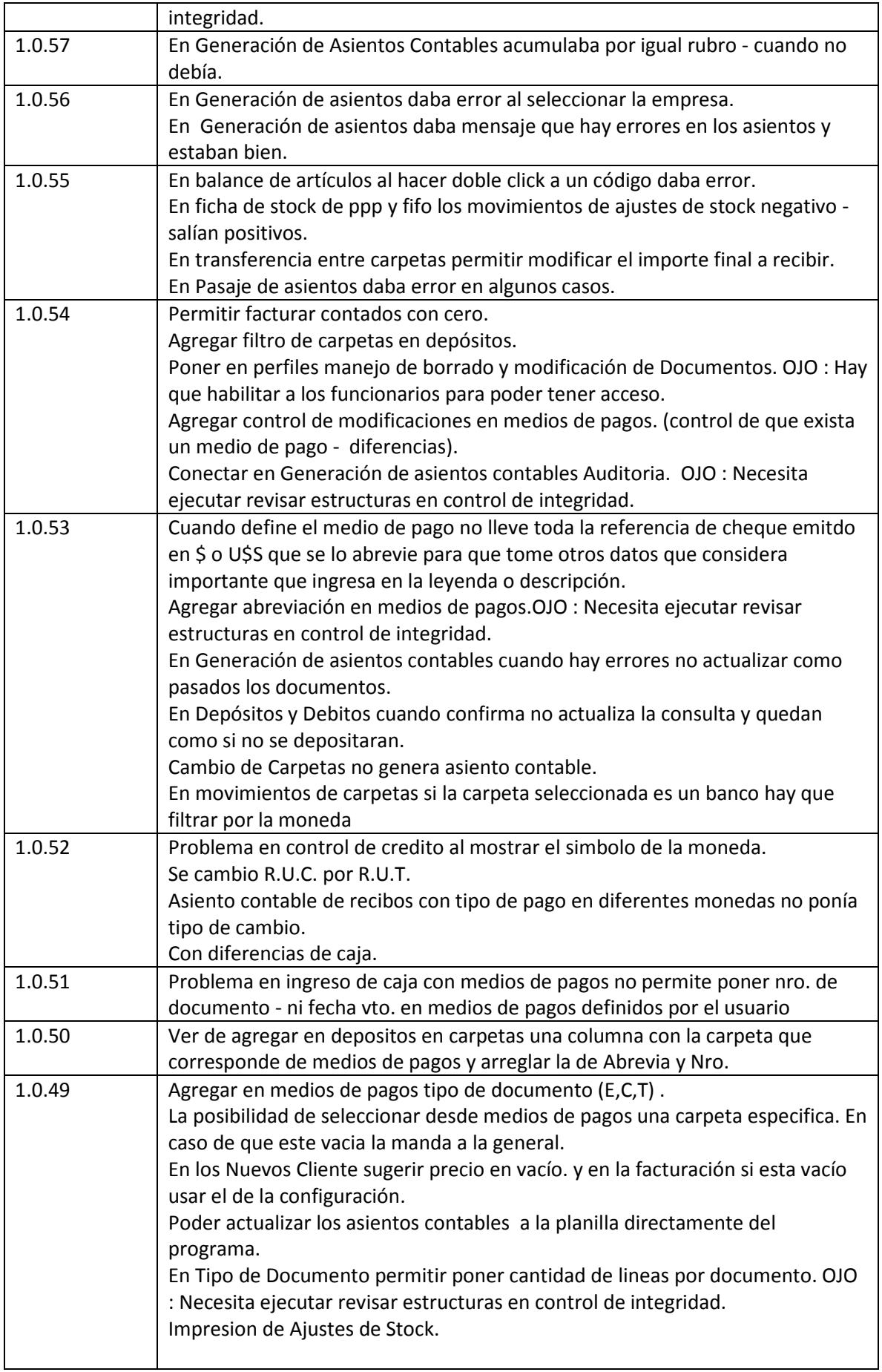

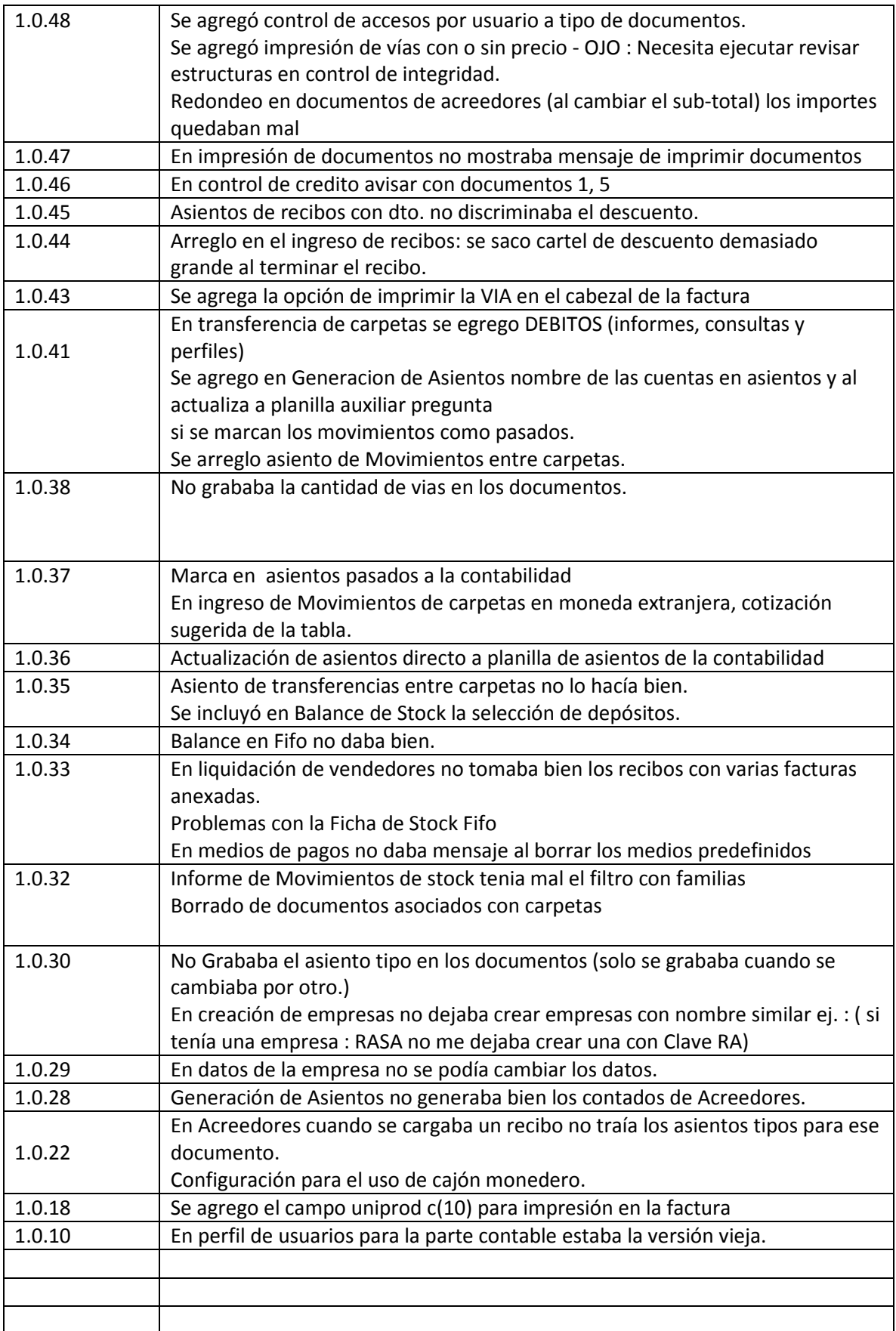